## **Úloha 3 – Sout**ě**ž (režim konzole) celkem 60 bod**ů

Představte si, že máte na počítači zpracovat výsledky naší soutěže. Pro jednoduchost to bude jen jedna úloha a soutěžit budou pouze jednotlivci.

a. Zadejte údaje o jednotlivých soutěžících podle obrázku 3-1. Zadávat budete tyto údaje v tomto pořadí:

- kód (např. C01, C02 atd.)
- příjmení (max. 15 znaků)
- jméno (max. 10 znaků)
- body za část a (celé číslo od 0 do 5)
- body za část b (celé číslo od 0 do 10)
- body za část c (celé číslo od 0 do 15)

- koeficient (desetinné číslo od 1,0 do 2,0), nepoužívejte více než 1 desetinné místo.

Každý údaj bude zadán na novém řádku, vždy nejprve se objeví výzva (např. Zadej kód:) a potom vedle bude možno zadat hodnotu.

Po zadání všech údajů o jednom soutěžícím program vynechá řádek a pokračuje zadáváním dalšího soutěžícího na dalším řádku. Až dojdou řádky, budou se údaje rolovat směrem nahoru (o to se nemusíte starat, to si program zařídí sám).

V této části nemusíte ošetřovat to, zda je zadán správný rozsah bodů a koeficientů nebo správná délka textů.

Zadávání skončí, až bude zadáno 5 soutěžících. Potom program čeká na stisk klávesy Enter.

**10 bod**ů

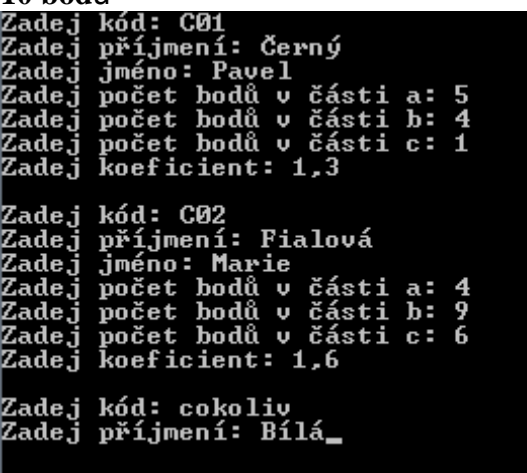

b. Upravte zadávání údajů tak, aby splňovalo tyto podmínky:

- po zadání všech údajů o jednom soutěžícím se objeví na novém řádku text "Stiskni Enter"; po stisknutí klávesy Enter se obrazovka smaže a údaje o dalším soutěžícím se budu zadávat opět od horního řádku

- pokud v poli pro kód týmu nezadáte žádnou hodnotu (tj. pouze stisknete Enter), bude automaticky hodnota C01 (pro 1. soutěžícího) až C05 (pro 5. soutěžícího); číselná část kódu se bude postupně zvyšovat po 1, bude ale samozřejmě možné zadat i jiný text

- pokud v poli pro kód zadáte text delší než 3 znaky, zkrátí se na 3 znaky a oznámí se to na obrazovce na dalším řádku; podobně tomu bude i v případě příjmení (15 znaků) a jména (10 znaků) – viz obrázky 3-2 a 3-3 - zadáte-li větší než maximální počet bodů, nahradí se maximálním počtem (tj. 5, 10 nebo 15)

- zadáte-li menší počet bodů než 0, bude počet bodů 0

- podobně při zadání koeficientu: hodnota menší než 1 se nahradí hodnotou 1, hodnota větší než 2 se nahradí hodnotou 2

- zadávání se ukončí nejen po zadání 5. soutěžícího, ale i dříve, pokud do pole kód zadáte hodnotu X nebo x; v tom případě už se neobjeví pole pro zadání ostatních údajů, program oznámí, že čeká na stisk klávesy Enter a po jejím stisku tato část skončí – viz obrázek 3-4

Různé situace při zadávání údajů ukazují obrázky 3-2 až 3-4.

```
10 bodů<br>Zadej kód (Enter = C01):<br>Zadal jsi C01<br>Zadej příjmení: Černý Dýmající Oblak<br>příjmení zkráceno na Černý Dýmající<br>Zadej jméno: Pavel<br>Zadej počet bodů v části a: 7<br>Příliš velká hodnota, upraveno na 5<br>Zadej počet bodů 
       íliš malá hodnota, upraveno na 1
Stiskni Enter_
```
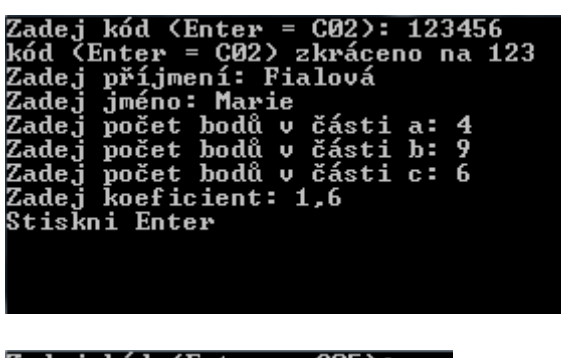

Zadej kód (Enter  $C05$ ):  $x$ Stiskni Enter

c. Smažte obrazovku a vypište na ni tabulku soutěžících i s body, koeficienty a výsledným počtem bodů – viz obrázek. Soutěžící budou vypsání v tom pořadí, ve kterém byli zadávání. Pozice jednotlivých sloupců tabulky zvolte vhodně sami tak, aby to přibližně odpovídalo situaci na obrázku 3-5.

Upřesnění k některým sloupcům:

- sloupec *po*č*et* je součtem bodů za části a, b, c

- *koeficient* zobrazujte vždy s přesností na 1 desetinné místo (tj. i když zadáte hodnotu 1, zobrazí se 1,0)

- celkový počet bodů (poslední sloupec *celkem*) je součin sloupců *po*č*et* a *koeficient*; pokud vyjde jako celé číslo, nepřidávejte desetinnou část, ale v tabulce musí být umístěny jednotky pod jednotkami, desítky pod desítkami atd. – viz obrázek 3-5.

V části c i d použijte pro všechny výpisy na obrazovku písmo Courier New, velikost 10.

Program počká na stisk klávesy Enter. **15 bod**ů

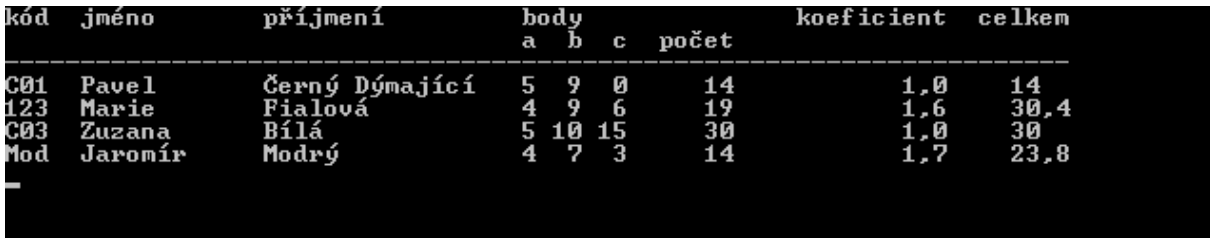

d. Smažte obrazovku a vypište na ni tabulku ještě jednou. Tentokrát budou soutěžící uspořádáni podle celkového počtu bodů od nejlepšího po nejhoršího. Pokud získá několik soutěžících stejný počet bodů, neřešte to a napište tyto soutěžící v libovolném pořadí pod sebou. Pokyny pro vzhled tabulky zůstávají stejné jako v části c. Uspořádanou tabulku ukazuje obrázek 3-6.

## **25 bod**ů

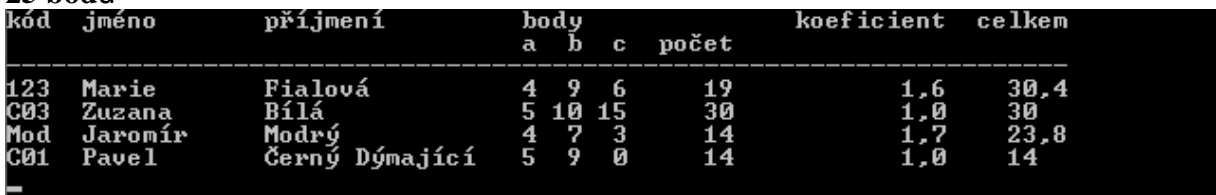